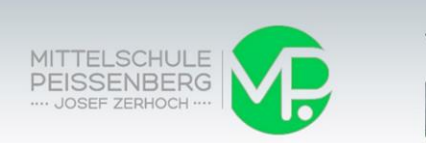

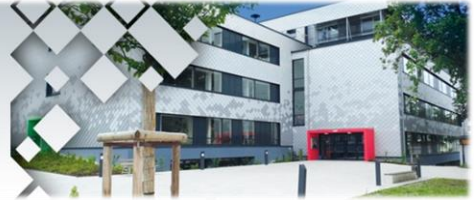

# **PROJEKTPRÜFUNG - ANFORDERUNGEN**

IM BERUFSORIENTIERENDEN ZWEIG WIRTSCHAFT UND KOMMUNIKATION – 10. JGST

## **Serienbrief in Microsoft Word erstellen**

- Geschäftsbrief nach DIN 5008 schreiben
- Brief gestalten
- Leere Briefmaske kann verwendet werden
- Brieftext kann handschriftlich mitgebracht werden
- Serienbrieffunktionen nutzen
- Datendatei in Excel anlegen und mit Hauptdokument verknüpfen

## **Eine Gestaltungsaufgabe (Flyer, Plakat usw.) mit Word oder Publisher erstellen**

- 6-spaltigen Flyer, Programmkarte erstellen
- DIN A3 Werbeplakat erstellen
- Bilder aus dem Internet (Urheberrecht) dürfen nicht verwendet werden
- Handschriftliche Skizze erlaubt

### **Ein Formular mit Word erstellen**

- Formular in Word erstellen
- Verschiedene Formularfelder anwenden
- Dokument schützen
- Formular gestalten
- Handschriftliche Skizze erlaubt

#### **Eine Kalkulation mit Excel durchführen und ein Diagramm erstellen**

- Anhand recherchierter oder erhaltener Daten sinnvolle Berechnungen durchführen
- Tabellenblatt gestalten
- Diagramm erstellen und entsprechend bearbeiten
- Verschiedene Funktionen anwenden können, z. B. Absoluten Bezug, Wenn-Funktion, Mittelwert, MIN/MAX, usw.

#### **Eine Präsentation mit PowerPoint erstellen**

- Eine PowerPoint erstellen
- Regeln für Präsentationen anwenden
- Frei sprechen
- Kreativ sein

#### **Eine Mappe in Word mit Autofunktionen erstellen**

- Formatvorlagen nutzen
- Einheitliche Mappe fertigen
- Kopf- und Fußzeilen anwenden
- Deckblatt und Inhaltsverzeichnis erstellen
- Mappe ansprechend gestalten
- Quellen mit Datum angeben

## **Weitere Anforderungen**

- Logo für eine Firma gestalten
- Einen Zeit- und Organisationsplan erstellen